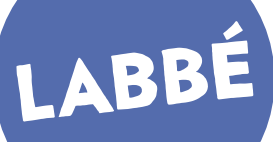

### **GÄNSELATERNE**

**4 Prickvorlagen zur Gestaltung der Labbé-Faltlaterne [Best.-Nr. 8395]**

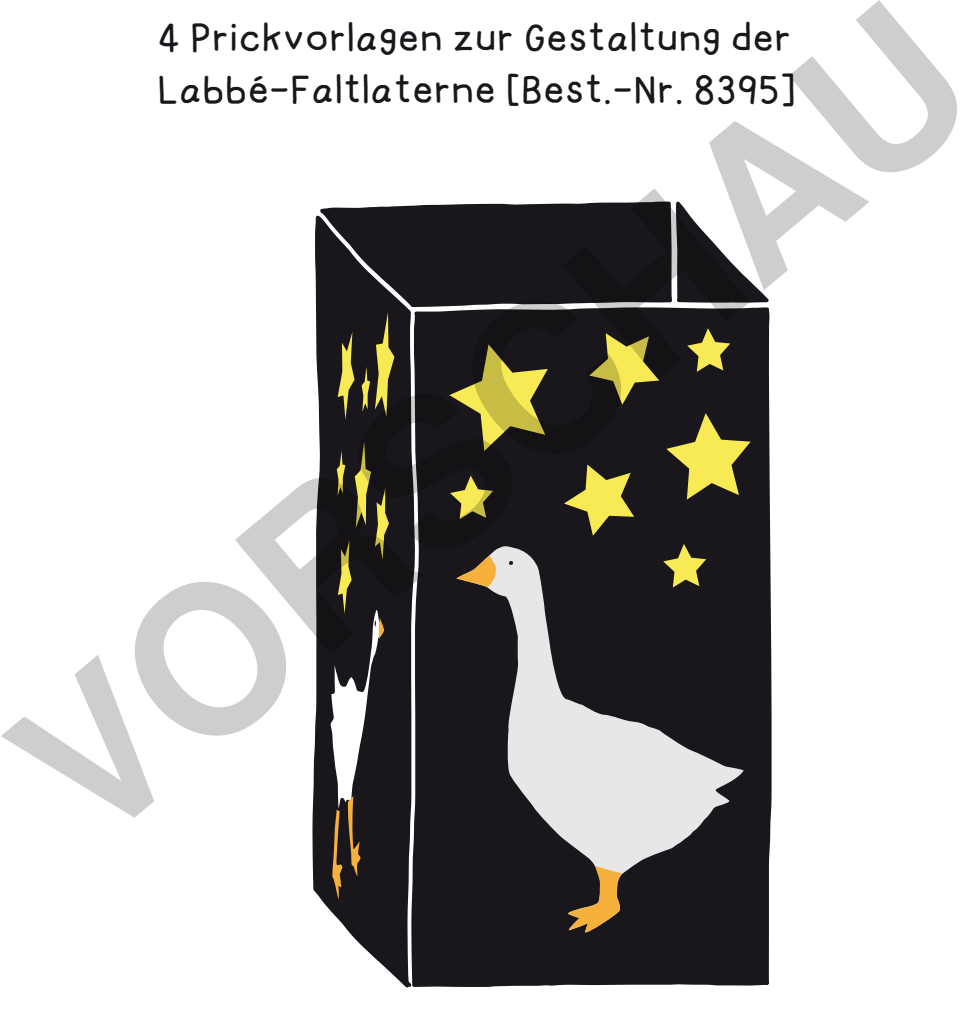

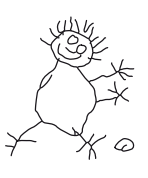

**PDF 4240 www.labbe.de** netzwerk<br>lernen

### **[zur Vollversion](https://www.netzwerk-lernen.de/Gaenselaternen)**

# LABBÉ

### **GÄNSELATERNE**

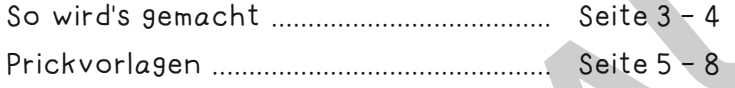

**Vorlagen passend für die:**

#### **FALTLATERNE, SCHWARZ [BEST.-NR. 8395]**

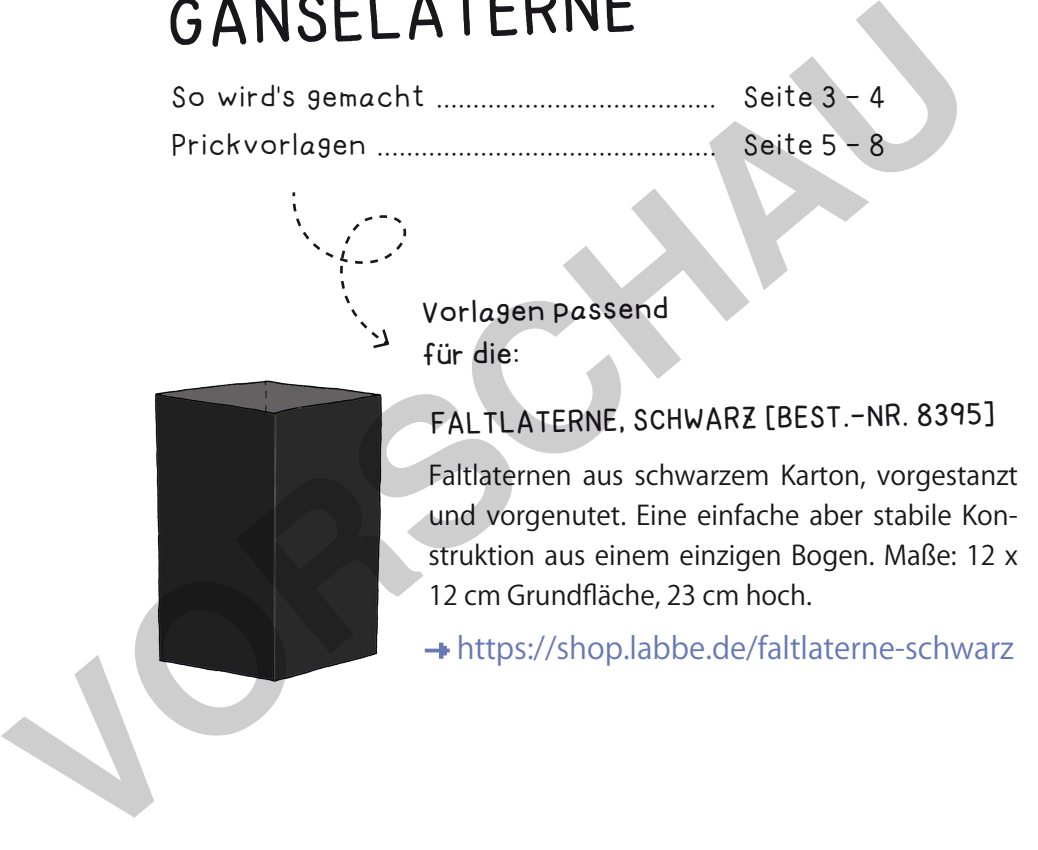

https://shop.labbe.de/faltlaterne-schwarz

#### **DRUCKEINSTELLUNGEN FÜR ADOBE PDF:**

netzwerk<br>lernen

Bitte beim Drucken beachten, dass die Einstellung "Tatsächliche Größe" bzw. "Seitenanpassung: keine" ausgewählt und ein Häkchen bei "Automatisch drehen und zentrieren" gesetzt ist. Tipp: Schauen Sie sich zuerst das PDF an, und drucken Sie nur die Seiten aus, die Sie benötigen.

Verlag & Herausgeber: LABBÉ GmbH, Walter-Gropius-Str. 16, 50126 Bergheim, Deutschland, Telefon (02271) 4949-0, Fax (02271) 4949-49, E-Mail: labbe@labbe.de. Geschäftsführer: Michael Labbé, Ruth Labbé. Amtsgericht Köln, HRB 40029, Umsatzsteuer-ID: DE 121858465. Alle Rechte an diesem PDF liegen bei Labbé. Es ist ausdrücklich untersagt, das PDF, Ausdrucke des PDFs sowie daraus entstandene Objekte weiterzuverkaufen oder gewerblich zu nutzen. www.labbe.de

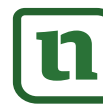

### **[zur Vollversion](https://www.netzwerk-lernen.de/Gaenselaternen)**

 $\overline{5}$  6

Den Bogen umdrehen und weißes, gelbes und orangefarbenes Transparentpapier bereitlegen.

口影霸

Die Motive mit Transparentpapierstücken hinterkleben.

**7** 8

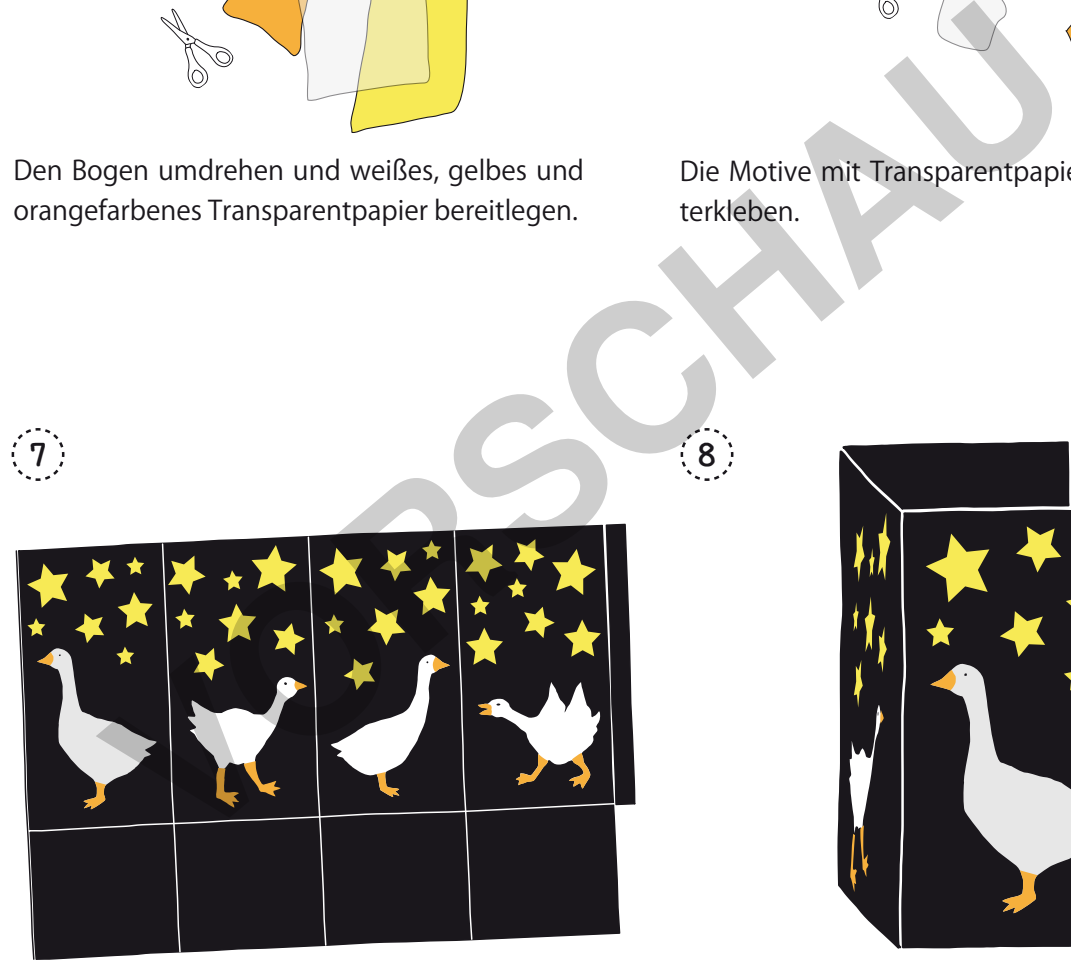

Die 3 anderen Seiten in der gleichen Weise gestalten. Augen mit einem Filzstift aufmalen.

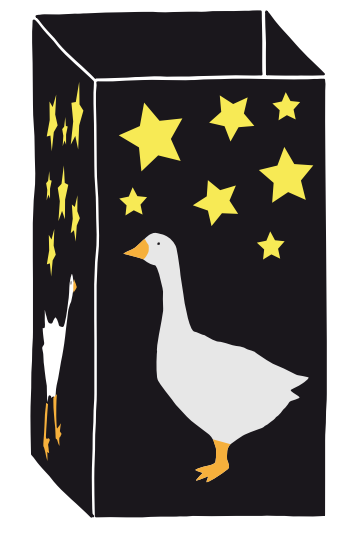

Zum Schluss die Faltlaterne nach Packungsanleitung zusammenbauen.

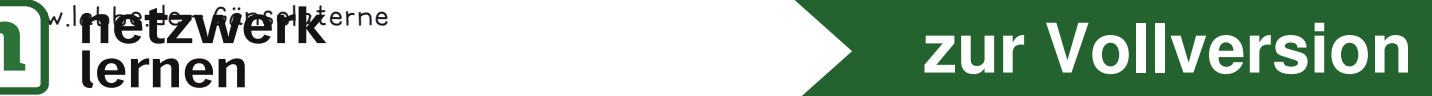

## **GÄNSELATERNE - PRICKVORLAGE 2**

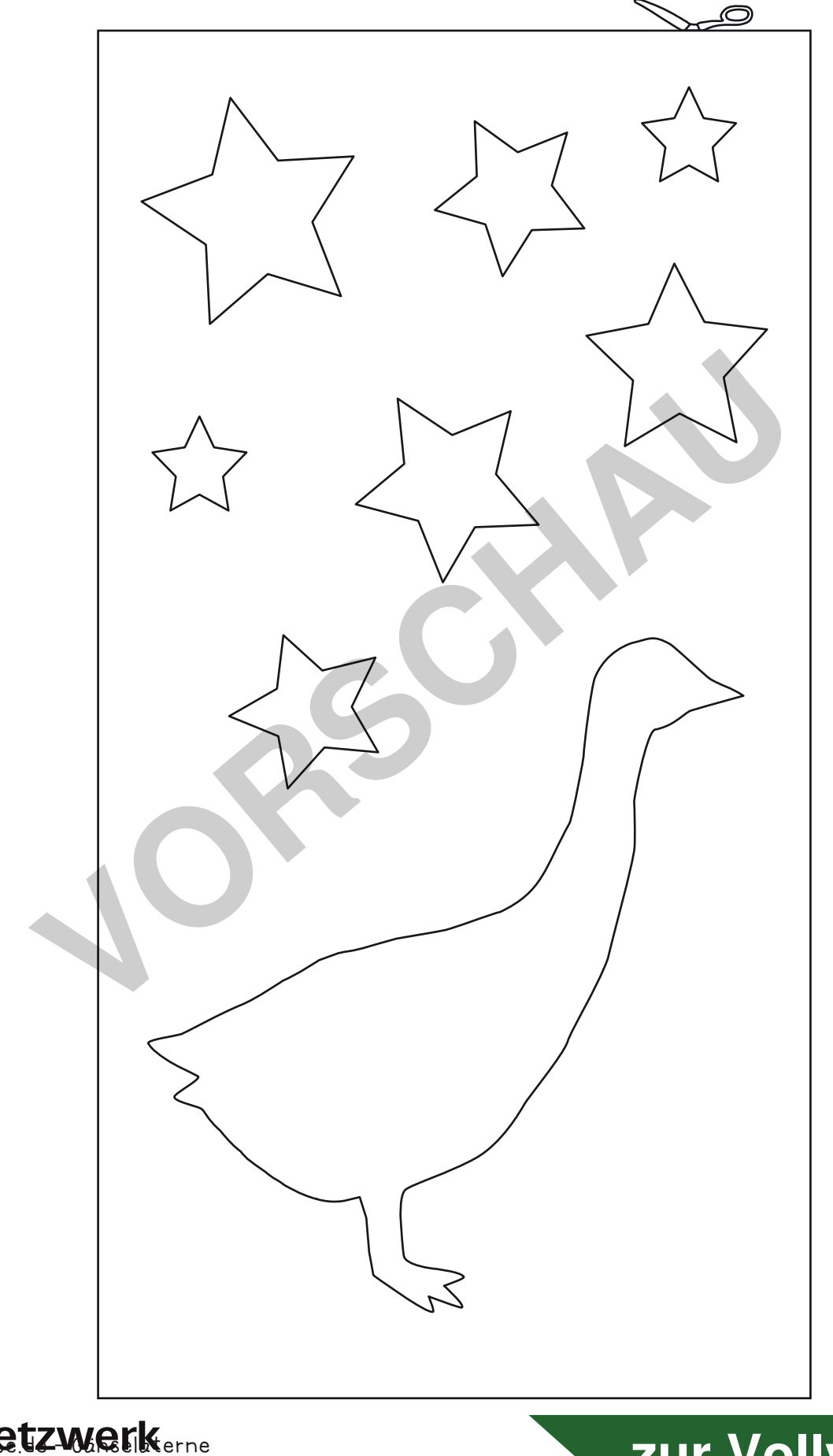

### **d** Macuzwerkerne Seite 6 and Seite 6 and Seite 6 and Seite 6 and Seite 6 and Seite 6 and Seite 6 and Seite 6 and S